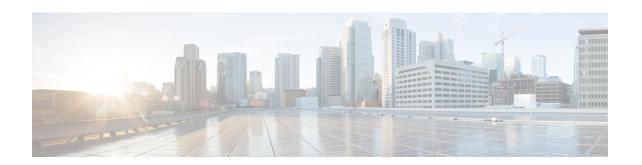

# **BGP EVPN over MultiProtocol Label Switching**

The BGP EVPN over MultiProtocol Label Switching (MPLS) feature utilizes the functionality defined in RFC 7432 (BGP MPLS-based Ethernet VPN), to achieve EVPN over MPLS functionality between Provider Edge (PE) and Customer Edge (CE) devices.

- Feature Information for BGP EVPN Over MPLS, on page 1
- Information about BGP EVPN over MultiProtocol Label Switching, on page 1
- How to Configure BGP EVPN over MultiProtocol Label Switching, on page 6
- Configuration Examples for BGP EVPN over MPLS, on page 9
- Additional References for BGP EVPN over MultiProtocol Label Switching, on page 9

# **Feature Information for BGP EVPN Over MPLS**

| Feature Name       | Releases                 | Feature Information                                                                                                    |
|--------------------|--------------------------|----------------------------------------------------------------------------------------------------|
| BGP EVPN Over MPLS | Cisco IOS XE Fuji 16.9.x | The BGP EVPN over MPLS feature utilizes the functionality defined in RFC 7432, to achieve EVPN over MPLS functionality between Provider Edge (PE) and Customer Edge (CE) devices. |

# Information about BGP EVPN over MultiProtocol Label Switching

# **BGP MPLS based Ethernet VPN (EVPN) Overview**

EVPN (RFC 7432) addresses the following requirements:

- PE node redundancy with load-balancing based on L2/L3/L4 flows from CE to PE.
- Flow-based multi-pathing of traffic from local PE to remote PEs across core and vice-versa
- Geo-redundant PE nodes with optimum unicast forwarding.

• • Flexible redundancy grouping, where a PE can be a member of multiple redundancy groups, each containing a different set of CEs.

# **EVPN** Building Blocks

There are three fundamental building blocks for EVPN technology, EVPN Instance (EVI), Ethernet Segment (ES), EVPN BGP routes and extended communities:

- EVI is a VPN connection on a PE router. It is the equivalent of IP VPN Routing and Forwarding (VRF) in Layer 3 VPN. It is also known as MAC-VRF.
- ES is a connection with a customer site (device or network) and is associated with access-facing interfaces. Access-facing interfaces are assigned unique IDs that are referred to as Ethernet Segment Identifiers (ESI). A site can be connected to one or more PEs. The ES connection has the same ESI in each PE connected to the site.
- RFC 7432 defines routes and extended communities to enable EPVN support. In Cisco IOS XE Fuji 16.8.x Software Release, Route Type 2 and Route Type 3 are supported.

In BGP MPLS-based EVPN, an EVI is configured for every PE device for each customer associated with the PE device. In this case, a customer is any customer edge device that is attached to the PE device. The CE device can be a host, a switch or a router. Each EVI has a unique Route Distinguisher (RD) and one or more Route Targets (RT).

For EVPN Single-Homing feature, a CE device is attached to a single PE device and has an Ethernet Segment with ESI=0.

### **Service Interfaces**

The following are types of EVPN VLAN service interfaces:

#### **VLAN-based Service Interface**

In VLAN-based service interface, each VLAN is associated to one bridge domain and one EVI.

Figure 1: VLAN-Based Service Interface

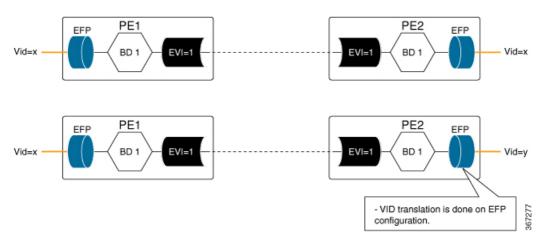

For VLAN-based Service Interface, Type 1 Route Distinguisher, a unique number used to distinguish identical routes in different VRFs, is used for EVIs as recommended by the RFC 7432. The Route Distinguishers and Router Targets, which are used to share routes between different VRFs, are autogenerated to ensure unique Route Distinguisher numbers across EVIs.

#### **VLAN Bundle Service Interface**

In VLAN Bundle Service Interface, multiple VLANs share the same bridge table.

Figure 2: VLAN Bundle Service Interface

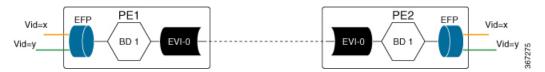

Each EVPN instance corresponds to multiple broadcast domains maintained in a single bridge table per MAC-VRF. For VLAN Bundle Service Interface service to work, MAC addresses must be unique across all VLANs for an EVI.

#### VLAN-Aware Bundle Service Interface

For VLAN-aware Bundle Service Interface, each VLAN is associated with one bridge domain, but there can be multiple bridge domains associated with one EVI.

Figure 3: VLAN-Aware Bundle Service Interface

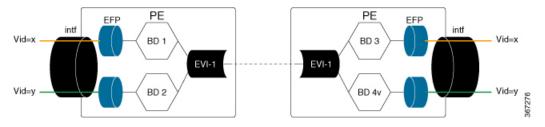

An EVPN instance consists of multiple broadcast domains where each VLAN has one bridge table. Multiple bridge tables (one per VLAN) are maintained by a single MAC-VRF that corresponds to the EVPN instance.

### **BGP EVPN over MPLS Inter-AS and Prefix SID**

BGP EVPN over MPLS Route Target 5 Inter-Autonomous Systems (Inter-AS) Option C is used to advertise the site prefixes across the network that forms the overlay. BGP Segment Routing Prefix segment identifiers (SID) is used to advertise the Node SID of the PE device sourcing the prefix across the network that forms the underlay.

#### Inter-AS Option C for EVPN

The BGP EVPN over MPLS feature supports InterAS option C for EVPN session spanning across AS domains. When the session spans across multiple AS domains, the next hop of the BGP EVPN update that is set by the egress PE remains unchanged across the AS domains, and is be the next hop for the underlay for ingress (headend) PE. Underlay could be either established through BGP Labeled Unicast (BGP-LU) across AS domains or by a centralised controller.

### Route Type 5 – IP Prefix

BGP EVPN over MPLS feature implements Route Type 5, as defined by RFC 7432.

The BGP EVPN Route Type 5 update carries IP prefixes and includes a tunnel encapsulation attribute that indicates the VPN session encapsulation. Absence of tunnel encapsulation attribute in BGP EVPN Route Target 5 update indicates MPLS VPN encapsulation for the BGP EVPN Route Type 5 VPN prefix.

Route Type 5 is used to advertise prefixes independently of the MAC advertisement routes, and possible prefix next-hops in the overlay topology, namely -ESI, IRB IP address, Floating IP address.

Route type 5 implementation has the following features:

- Prefix advertisement is not linked to MAC mobility.
- Network Virtual Interfaces (NVE) that have EVPN configured but do not support the optional prefix-advertisement route, can easily identify the route and ignore it without processing the route.
- When selecting routes, MAC information is not compared by BGP.
- Flexible overlay next-hop (IRB, floating IP, ESI) can be configure to address different end-point types.

The below table shows the format of the prefix-advertisement:

Table 1: Prefix Advertisement Route Format

| Field        | Value                                                     | LEength (Octets) |
|--------------|-----------------------------------------------------------|------------------|
| Route Type   | 0x05                                                      | 1                |
| Length       | 25                                                        | 1                |
| EVI RD       | Type 1 (IPv4Addr) RD unique across all EVIs on the PE.    | 8                |
| ESI          | Ethernet Segment Identifier                               | 10               |
| Ethernet Tag | 0 or valid Ethernet Tag                                   | 4                |
| IP Address   | Gateway IP Address                                        | 4 or 16          |
| Label        | Valid MPLS label allocated per [EVI, ESI, EtherTag] tuple | 3                |
| EVI RT       | Type 0 (2byteAS) route target                             | 8                |

## Importing IP Routes to EVPN

To import locally sourced (redistributed) and provider edge to customer edge BGP IPv4 and IPv6 routes into EVPN, add these routes to VPNv4 table using the following configuration:

```
router bgp
address-family {ipv4 | ipv6} vrf <vrfname>
advertise 12vpn evpn
```

To import VPNv4 or VPNv6 routes learned from a neighbour into EVPN, use the following configuration:

```
router bgp
address-family 12vpn evpn
import {vpnv4 | vpnv6} unicast
```

To add EVPN routes learned from an EVPN neighbor to EVPN the table, edo one of the following:

- configure no bgp default route-target filter command in the router BGP configuration
- add a route-target in EVPN route matching the stitching configuration under VRF address-family

### **Route Reoriginate**

When the EVPN prefix is imported into the VPN VRF table, a new VPN prefix may be reoriginated. Updates may be sent to another VPN neighbor based on the configuration. The reoriginated prefix is the imported VPN prefix where the route target extended communities are replaced with a new set of route target extended communities.

To configure route reorigination, use the following configuration:

```
enable
configure terminal
router bgp 100
address-family vpnv4|vpnv6
import 12vpn evpn [re-originate [stitching-rt]]
```

When the **import** {vpnv4 | vpnv6} unicast command is configured under the L2VPN EVPN address-family configuration mode and if the route targets of the VPNv4 or VPNv6 route are within the export stitching route targets, the reoriginated EVPN prefix retains the same route targets. Otherwise, route targets of reoriginated EVPN prefix are swapped using export stitching route target configuration.

When the **import** {vpnv4 | vpnv6} unicast re-originate command is configured under the L2VPN EVPN address-family, the reoriginated EVPN prefix route target is replaced by the export stitching route targets.

When the **import** {**vpnv4** | **vpnv6**} **unicast** command is not configured, then remote VPNv4 or VPNv6 prefix is not imported into EVPN table.

When the **import 12vpn evpn** command is configured under the VPNv4 or VPNv6 address family and if the route targets of the EVPN prefix are within the subset of normal VRF export route targets in VRF, the imported VPNv4 or VPNv6 prefix retains the same route targets. Otherwise, the imported VPNv4 or VPNv6 route targets are swapped with the VRF export route targets and advertised to VPNv4/VPNv6 neighbors.

When the **import 12vpn evpn re-originate** command is configured under the VPNv4 or VPNv6 address-family, the route targets of the imported VPNv4 or VPNv6 prefix are replaced with the VRF export route targets and advertised to VPNv4/VPNv6 neighbors.

When the **import 12vpn evpn re-originate stitching-rt** command is configured, the imported VPN prefix route target is replaced by the VRF import stitching route target and advertised to VPNv4 or VPNv6 neighbors.

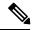

Note

When the **import l2vpn evpn** command is not configured, the imported VPN prefix is not advertised to VPN neighbors.

## **EVPN** Encapsulation

You can choose the EVPN encapsulation using the neighbour EVPN neighbor configuration by including the encapsulation in the EVPN updates to the neighbor:

```
enable
configure terminal
router bgp 100
address-family 12vpn evpn
neighbor <address> encap {mpls | vxlan}
```

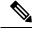

Note

- If VxLan is also configured for the VRF IPv4 address family, EVPN routes imported from VPNv4 table could have both MPLS and VxLAN encapsulation data. EVPN routes imported from VPNv6 table would only have MPLS Encap as VxLAN is not supported for VPNv6 prefixes.
- If EVPN neighbor is configured to only send MPLS encapsulation, then the prefix is advertised to neighbour, only if MPLS encapsulation data with the prefix exists.
- If EVPN neighbor is configured to only send VxLAN encapsulation, then the prefix is advertised to neighbor only if there exists VxLAN encap data with the prefix.
- If EVPN neighbor is configured to only send VxLAN encapsulation, then the prefix is advertised to neighbor only if there exists VxLAN encap data with the prefix.

# How to Configure BGP EVPN over MultiProtocol Label Switching

## **Configuring BGP over MPLS**

Following is sample configuration for configuring BGP over MPLS

```
enable
  configure terminal
  router bgp 100
   template peer-policy policy1
    encapsulation mpls ====> template policy config for neighbor encapsulation preference
   address-family 12vpn evpn
      neighbor 10.1.1.1 encapsulation mpls ===> neighbor encapsulation preference
      exit
   address-family ipv6 vrf vrf1
   advertise 12vpn evpn 2000 ===> import locally sourced or PE-CE vpnv6 routes into
evpn and the limit on the number of prefixes that can be imported (Optional).
   network 0::0/0 evpn ===> only import default route into evpn from this vrf ipv6 table
```

# **Configuring BGP EVPN over MPLS (Inter AS)**

Figure 4: BGP over MPLS (Inter AS)

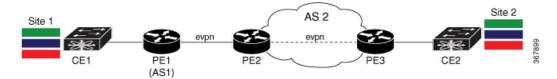

### **PE1 Configuration**

```
vrf def red
address-family ipv4
route-target export 1:1 stitching
route-target import 2:2 stitching
address-family ipv6
route-target export 1:1 stitching
route-target import 2:2 stitching
route-target import 2:2 stitching
router bgp 1
address-family 12vpn evpn
neighbor 192.0.2.10 activate
neighbor 192.0.2.10 encap mpls
address-family ipv4 vrf red
advertise 12vpn evpn
address-family ipv6 vrf red
advertise 12vpn evpn
```

### **PE2 Configuration**

```
router bgp 1
no bgp default route-target filter
address-family 12vpn evpn
neighbor 10.1.1.1 activate
neighbor 10.1.1.1 encap mpls
neighbor 10.1.1.1 next-hop-unchanged
neighbor 203.0.113.10 activate
neighbor 203.0.113.10 encap mpls
neighbor 203.0.113.10 next-hop-unchanged
```

### **PE3 Configuration**

```
vrf def red
address-family ipv4
route-target export 2:2 stitching
route-target import 1:1 stitching
address-family ipv6
route-target export 2:2 stitching
route-target import 1:1 stitching
route-target import 1:1 stitching

router bgp 1
address-family 12vpn evpn
neighbor 192.0.2.10 encap mpls
address-family ipv4 vrf red
advertise 12vpn evpn
address-family ipv6 vrf red
advertise 12vpn evpn
```

# **Configuring BGP EVPN over MPLS (InterAS L3VPN)**

### **PE1 Configuration**

```
vrf def red
address-family ipv4
route-target export 1:1 stitching
route-target import 2:2 stitching
address-family ipv6
route-target export 1:1 stitching
route-target import 2:2 stitching
router bgp 1
address-family 12vpn evpn
neighbor 192.0.2.10 activate
neighbor 192.0.2.10 encap mpls
address-family ipv4 vrf red
advertise 12vpn evpn
address-family ipv6 vrf red
advertise 12vpn evpn
```

### **PE2 Configuration**

```
vrf def red
    address-family ipv4
   route-target import 2:2
  route-target import 1:1 stitching
    address-family ipv6
  route-target import 2:2
   route-target import 1:1 stitching
  router bgp 1
    address-family 12vpn evpn
  import vpnv4 unicast
  import vpnv6 unicast
  neighbor 10.1.1.1 encap mpls
  neighbor 10.1.1.1 next-hop-unchanged
    address-family vpnv4
  import 12vpn evpn
  neighbor 203.0.113.10 activate
  neighbor 203.0.113.10 next-hop-unchanged
    address-family vpnv6
  import 12vpn evpn
  neighbor 203.0.113.10 activate
  neighbor 203.0.113.10 next-hop-unchanged
```

#### **PE3 Configuration**

```
vrf def red
address-family ipv4
route-target export 2:2
route-target import 1:1
address-family ipv6
route-target export 2:2
route-target import 1:1
router bgp 1
address-family vpnv4
neighbor 192.0.2.10 activate
```

# Configuration Examples for BGP EVPN over MPLS

# **Verifying EVPN Neighbor**

Use the following command to verify EVPN Neighbour configuration when no encapsulation is configured:

```
PE3# show bgp 12vpn evpn neighbors

For address family: L2VPN E-VPN
   Session: 192.0.2.10
   BGP table version 38, neighbor version 38/0
   Output queue size : 0
   Index 1, Advertise bit 0
   1 update-group member
   Community attribute sent to this neighbor
   Extended-community attribute sent to this neighbor
   Slow-peer detection is disabled
   Slow-peer split-update-group dynamic is disabled
   Prefers VxLAN if VTEP is UP else MPLS
```

Use the following command to verify EVPN Neighbour configuration when MPLS encapsulation is configured:

```
PE3# show bgp 12vpn evpn neighbors 10.1.1.1

For address family: L2VPN E-VPN
Session: 10.1.1.1

BGP table version 38, neighbor version 1/38
Output queue size: 0
Index 0, Advertise bit 0
Community attribute sent to this neighbor
Extended-community attribute sent to this neighbor
Slow-peer detection is disabled
Slow-peer split-update-group dynamic is disabled
Prefers MPLS
```

# Additional References for BGP EVPN over MultiProtocol Label Switching

### Standards and RFCs

| Standard    | Title                       |
|-------------|-----------------------------|
| RFC<br>7432 | BGP MPLS-Based Ethernet VPN |

Additional References for BGP EVPN over MultiProtocol Label Switching